## **CINTURÃO PARAQUEDISTA/ABDOMINAL – 5 PONTOS**

Cinturão tipo paraquedista DG 5300EL é um equipamento desenvolvido para ser utilizado por eletricistas, **confeccionado com fitas de poliéster com retardante a chamas**, suas fivelas e argolas de ancoragem possuem revestimento dielétrico para prevenir a formação arcos elétricos e choques por contato, com a possibilidade de ajustes no ombro, peito e pernas garante maior mobilidade, desempenho e conforto ao trabalhador. Confeccionado com fita de poliéster de alta tenacidade

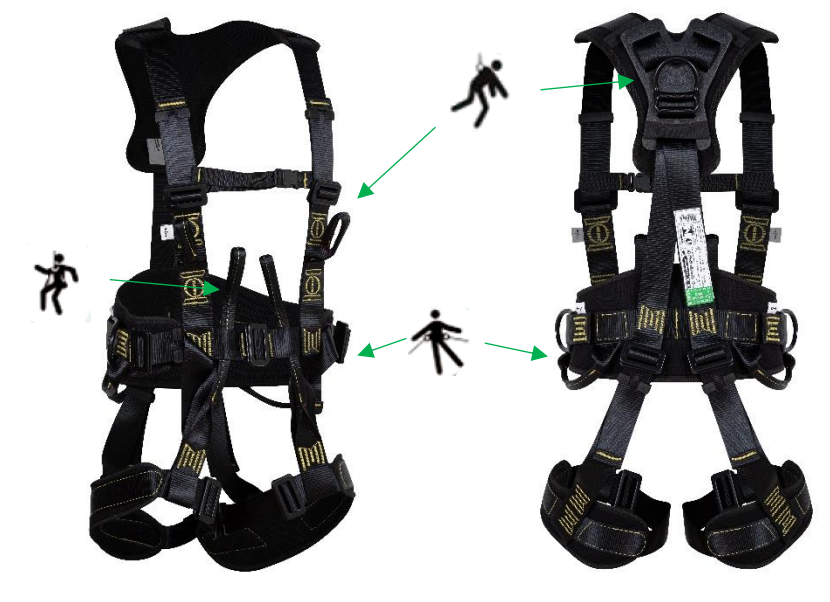

### **Normas aplicadas:**

- *NBR - 15835/15836*
- *Certificado por organismo acreditado pelo INMETRO*
- *CA 46137*

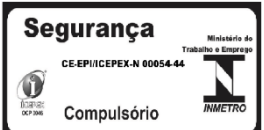

2,000

*<http://caepi.mte.gov.br/internet/ConsultaCAInternet.aspx>*

# **Modelo/ref. :** *DG 5300EL*

#### **Aplicações:**

- *Retenção de queda*
- *Posicionamento*
- *Trabalhos de manutenção*

#### **Características:**

- *Ponto de ancoragem dorsal com revestimento dielétrico para retenção de queda*
- *Ponto de ancoragem peitoral (dois laços) para retenção de queda*
- *Ponto de ancoragem umbilical (dois laços) para sustentação e suspensão*
- *Ponto de ancoragem lateral com revestimento dielétrico para posicionamento*
- *Três fivela dupla com revestimento dielétrico de ajuste na cintura*
- *Duas fivelas duplas com revestimento dielétrico de ajustes nas pernas (uma em cada perna)*
- *Duas fivelas duplas com revestimento dielétrico de ajustes na altura do peito*
- *Cinco passadores para alocar a sobra de fita dos ajustes*
- *Acolchoado nas pernas, cintura e ombros*
- *Dois porta ferramenta de 6kg nas laterais*
- *Tamanho único*

#### **Cuidados:**

- *Equipamento para uso individual*
- *Utilize somente com equipamentos compatíveis*
- *Guardar/armazenar corretamente*
- *Inspecione antes da utilização*
- *Higienize sempre que necessário*
- *Antes de usar leia o manual*

Fone: 11 3312 7700 [www.dgmastercintos.com.br](http://www.dgmastercintos.com.br/) E-mail: [contato@dgmastercintos.com.br](mailto:contato@dgmastercintos.com.br)

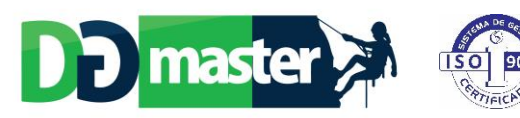